## STEP BY STEP GUIDE TO SETUP ACCOUNT AT WEB EDI PORTAL AT SEEBURGER CLOUD

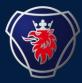

**Future EDI at Scania Transition** 

Please find the step-by-step guide on how to set up the account and master data on webEDI portal at Seeburger cloud: LINK